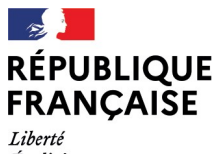

- - -- -- -<br>Liberté<br>Égalité<br>Fraternité

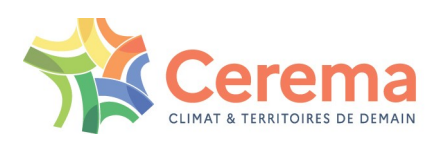

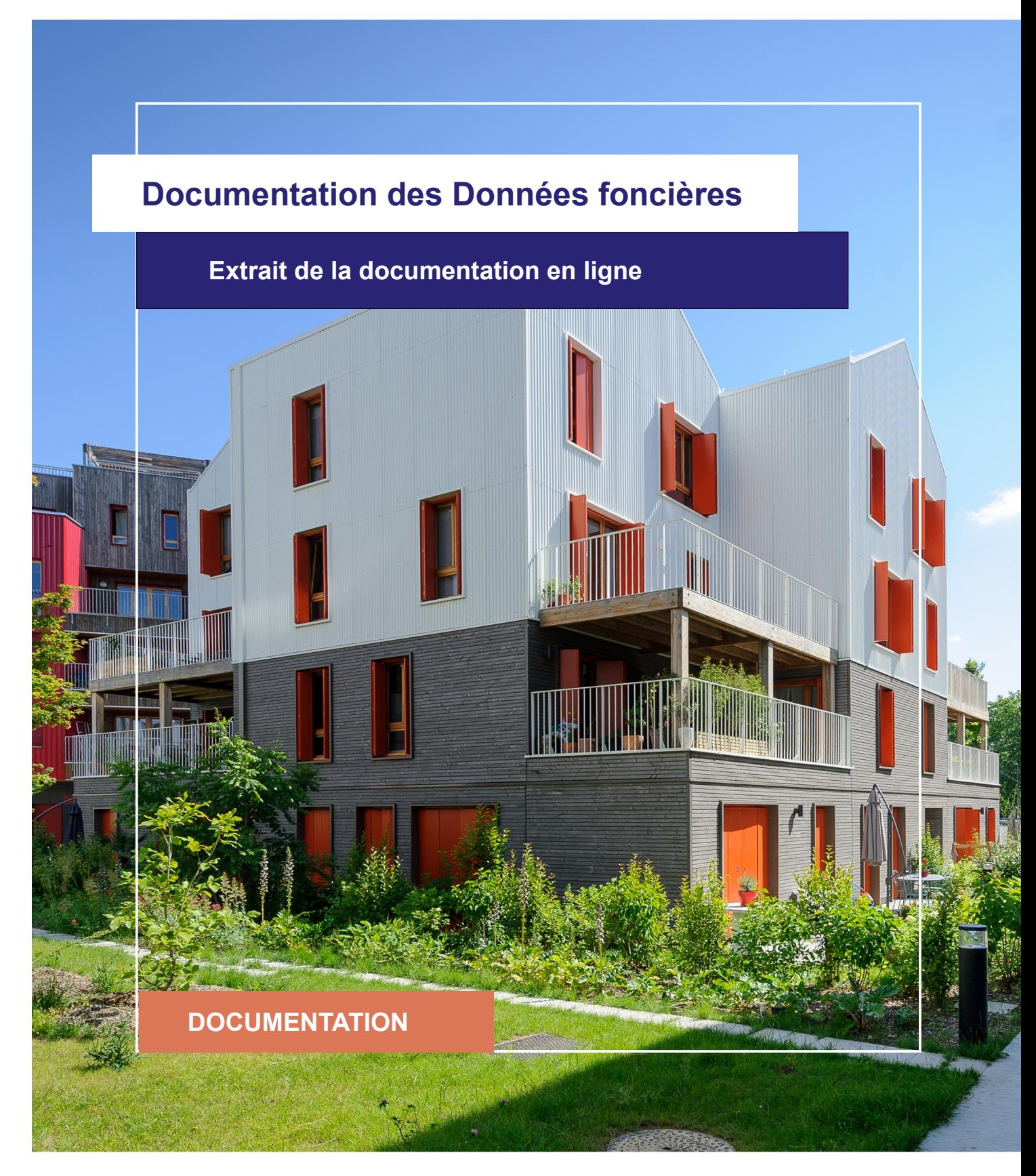

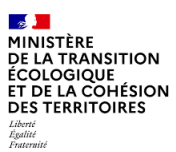

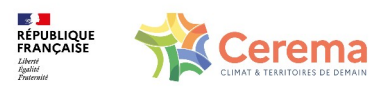

Le Cerema est un établissement public sous la tutelle du ministère de la Transition écologique, présent partout en métropole et dans les Outre-mer grâce à ses 26 implantations et ses 2 400 agents. Détenteur d'une expertise nationale mutualisée, le Cerema accompagne l'État et les collectivités territoriales pour la transition écologique, l'adaptation au changement climatique et la cohésion des territoires par l'élaboration coopérative, le déploiement et l'évaluation de politiques publiques d'aménagement et de transport. Doté d'un fort potentiel d'innovation et de recherche incarné notamment par son institut Carnot Clim'adapt, le Cerema agit dans 6 domaines d'activités : Expertise & ingénierie territoriale, Bâtiment, Mobilités, Infrastructures de transport, Environnement & Risques, Mer & Littoral.

**Site web : [www.cerema.fr](http://www.cerema.fr/)**

# **Avertissement**

Ce document est extrait de la documentation en ligne, disponible sur le site [https://doc](https://doc-datafoncier.cerema.fr/)[datafoncier.cerema.fr/,](https://doc-datafoncier.cerema.fr/) qui est mise à jour en continu. Ce document n'est donc valable qu'à un instant t, et le lecteur est invité à aller consulter la documentation en ligne pour bénéficier des dernières nouveautés.

Ce guide est un guide technique renseignant sur le contenu, les limites et la manière d'utiliser la base de données « Fichiers fonciers ». Pour d'autres questions (modalités d'accès, études réalisées...), le lecteur est invité à consulter le site [https://datafoncier.cerema.fr](https://datafoncier.cerema.fr/)

Cette documentation, évolutive, peut cependant encore contenir des erreurs ou coquilles. Si vous relevez une erreur dans celle-ci, n'hésitez pas à nous en faire part par mail via la boite [datafoncier@cerema.fr](mailto:datafoncier@cerema.fr)

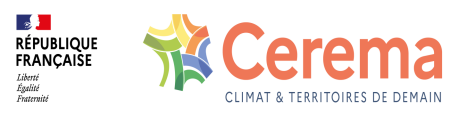

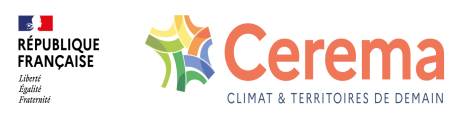

# **Fiche**

# **Table des matières**

- 1 [jannath] Année de construction
	- 1.1 Définition
	- 1.2 Méthode de construction
	- 1.3 Variables associées

1.3.1 Variables sources

1.3.2 Variables affiliées

### 1.4 Taux de renseignement

1.4.1 Mise à jour de la variable

### 1.4.2 Taux de renseignement par région

### 1.5 Précautions d'utilisation

1.5.1 3 % des dates de construction non renseignées sont actualisées ultérieurement et concernent des locaux de toutes les époques

1.5.2 Des études à mener sur des périodes de constructions plutôt que sur une année précise

1.5.3 Rétropolation et actualisation des dates de construction

1.5.4 Comparaison entre année de construction et année de mutation et VEFA

1.6 Exemples d'utilisation

1.6.1 Utilisation de **jannath**

1.6.2 Utilisation de **jannatmin**

1.6.3 Utilisation avec d'autres variables

1.7 Données de cadrage

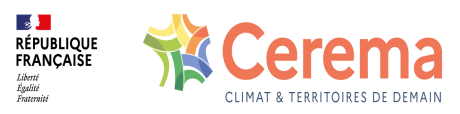

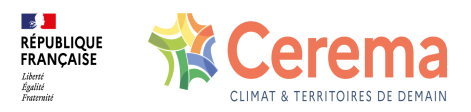

# **1 [jannath] - Année de construction**

⚠ Cette fiche s'appuie sur des définitions présentées dans la première partie du guide. La lecture de cette première partie constitue un préalable indispensable.

i Les éléments présentés dans cette fiche se basent sur les connaissances actuelles issues de l'expertise du Cerema et de la communauté d'utilisateurs des données. Si les informations présentées vous semblent [contradictoires](mailto:datafoncier@cerema.fr) avec les éléments en votre possession, merci de nous contacter afin d'éclaircir cette différence ou d'améliorer ces fiches.

# **1.1 Définition**

[jannath](file:///doc/ff/pb0010_local/jannath) correspond à l'année d'achèvement de la construction du local, harmonisé par le Cerema.

# **1.2 Méthode de construction**

En dehors de certains cas particuliers qui font l'objet du redressement (voir le tableau cidessous), la variable est mise à 0 pour une valeur de jannat strictement inférieure à 1200. Le redressement change cependant chaque année : ainsi, la table ci-dessous est valable pour le millésime 2022. Pour le millésime suivant, la valeur "22" sera remplacée par "23"

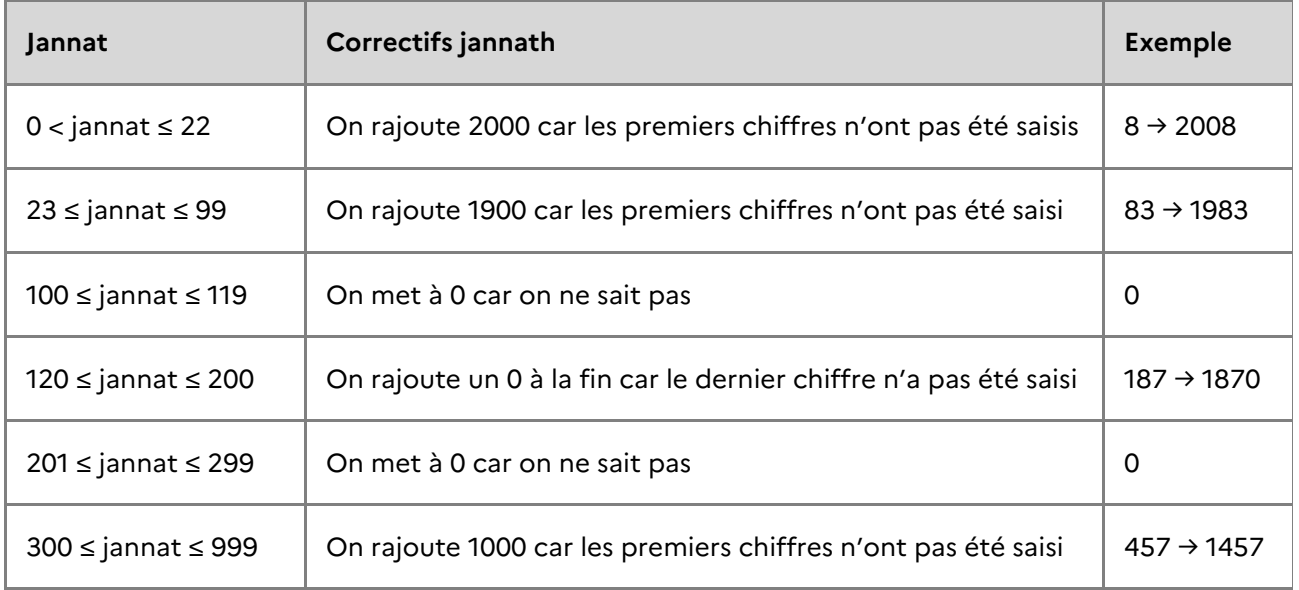

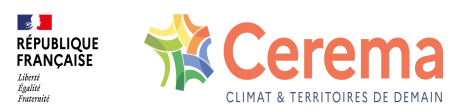

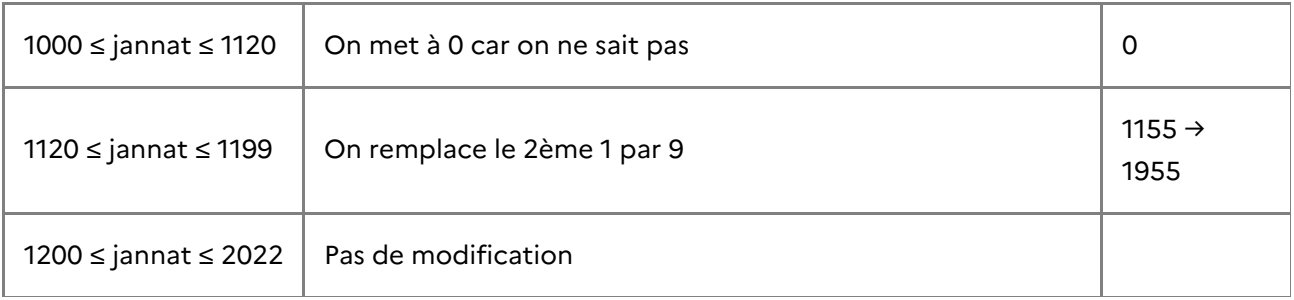

# **1.3 Variables associées**

### **1.3.1 Variables sources**

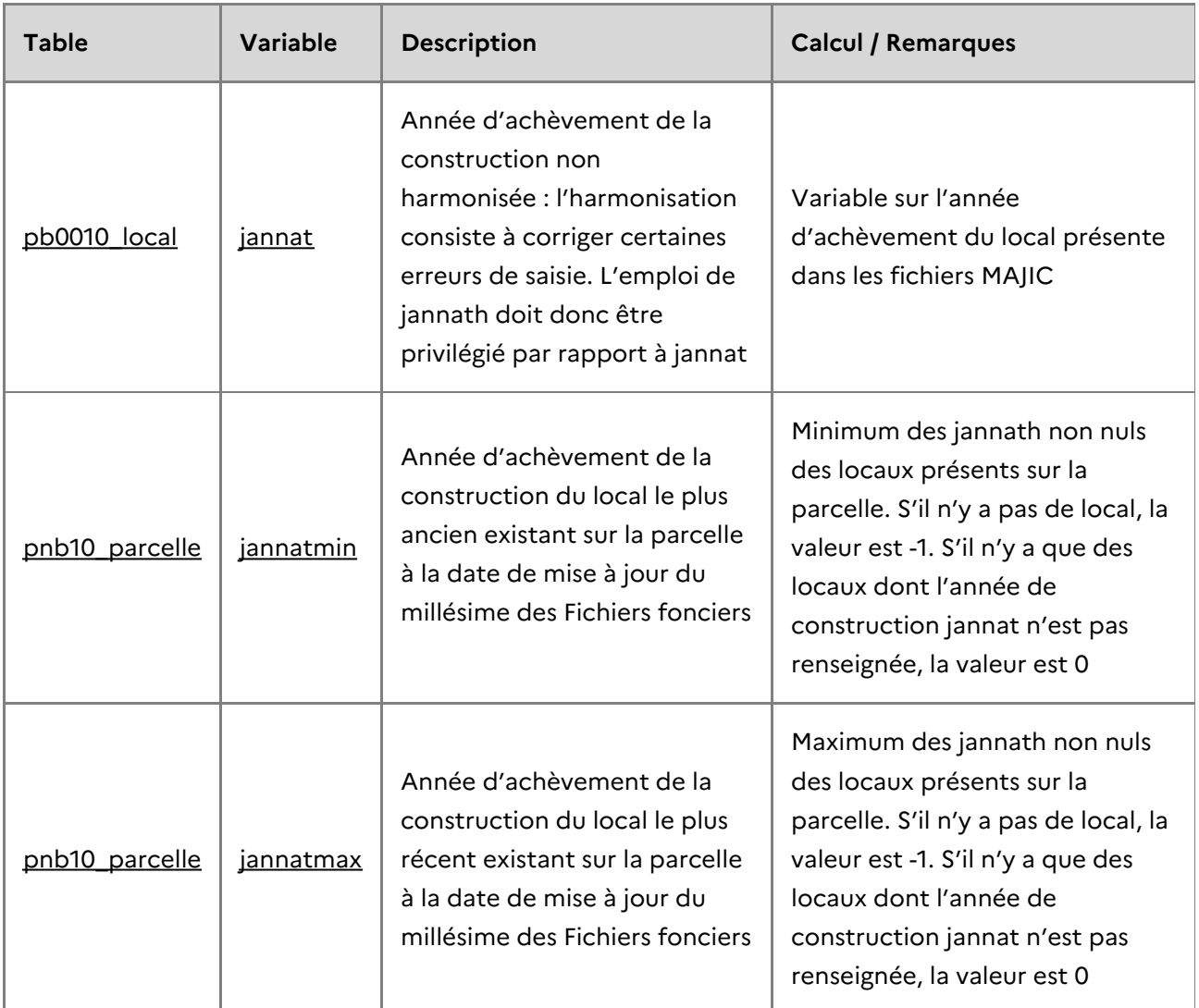

### **1.3.2 Variables affiliées**

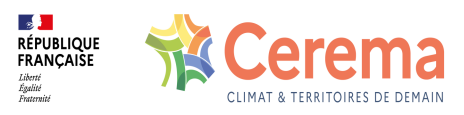

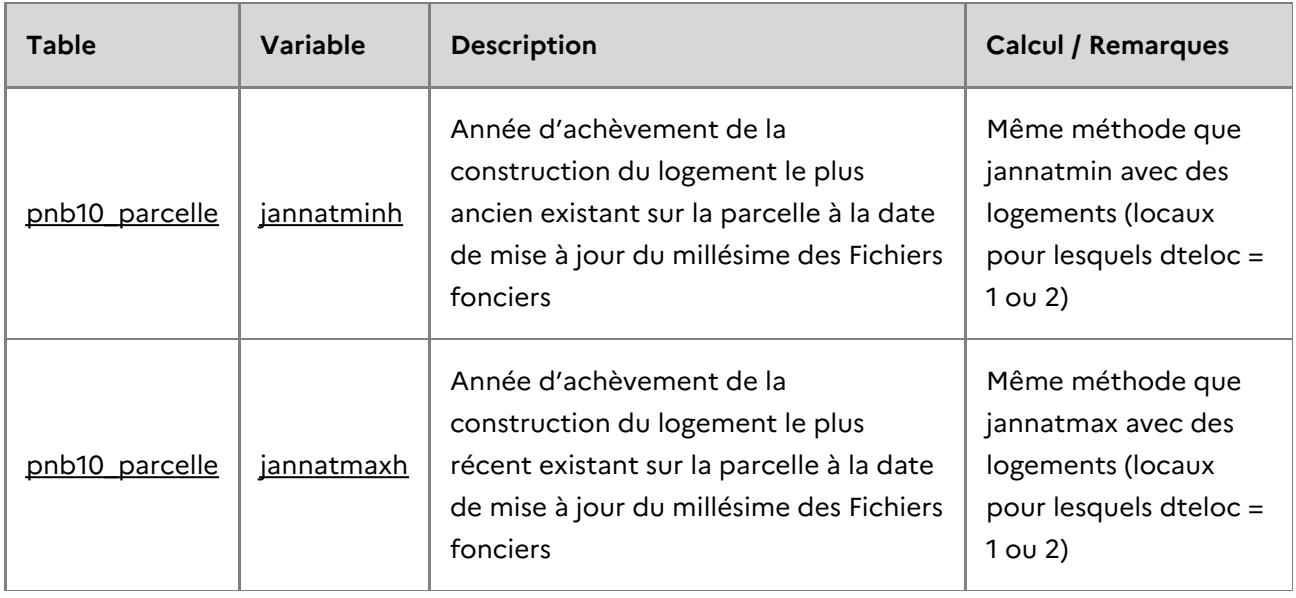

# **1.4 Taux de renseignement**

Le champ jannath est toujours rempli (pas de valeur « NULL »). Cependant, certains locaux ont une année égale à « 0 ». On considère donc que ces locaux sont non renseignés.

Le taux de renseignement (jannath différent de 0) de l'année de construction est de 90,8% des locaux. Il dépend fortement du type de local, car le renseignement de cette variable s'effectue par des formulaires séparés de l'administration fiscale :

- 98% des locaux d'habitation sont renseignés, 99,9% pour les maisons, et 94,6% pour les appartements (avec cependant des disparités selon les régions, de 86,6% pour les DOM, 91,5 % pour PACA à 98,4% pour le Centre-Val-de-Loire).
- 67,9% des locaux d'activité sont renseignés.

Ces taux sont globalement en augmentation : les nouveaux millésimes sont mieux renseignés que les anciens.

### **1.4.1 Mise à jour de la variable**

La variable jannath est mise à jour régulièrement. Il peut s'agit d'une nouvelle construction, mais aussi d'une réhabilitation lourde sur un local, voire d'un agrandissement ou de la création d'une nouvelle construction, si celle-ci est jugée conséquente. Les modalités de mise à jour de jannath sont différentes selon les pratiques locales des centres des impôts.

### **1.4.2 Taux de renseignement par région**

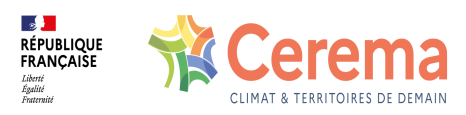

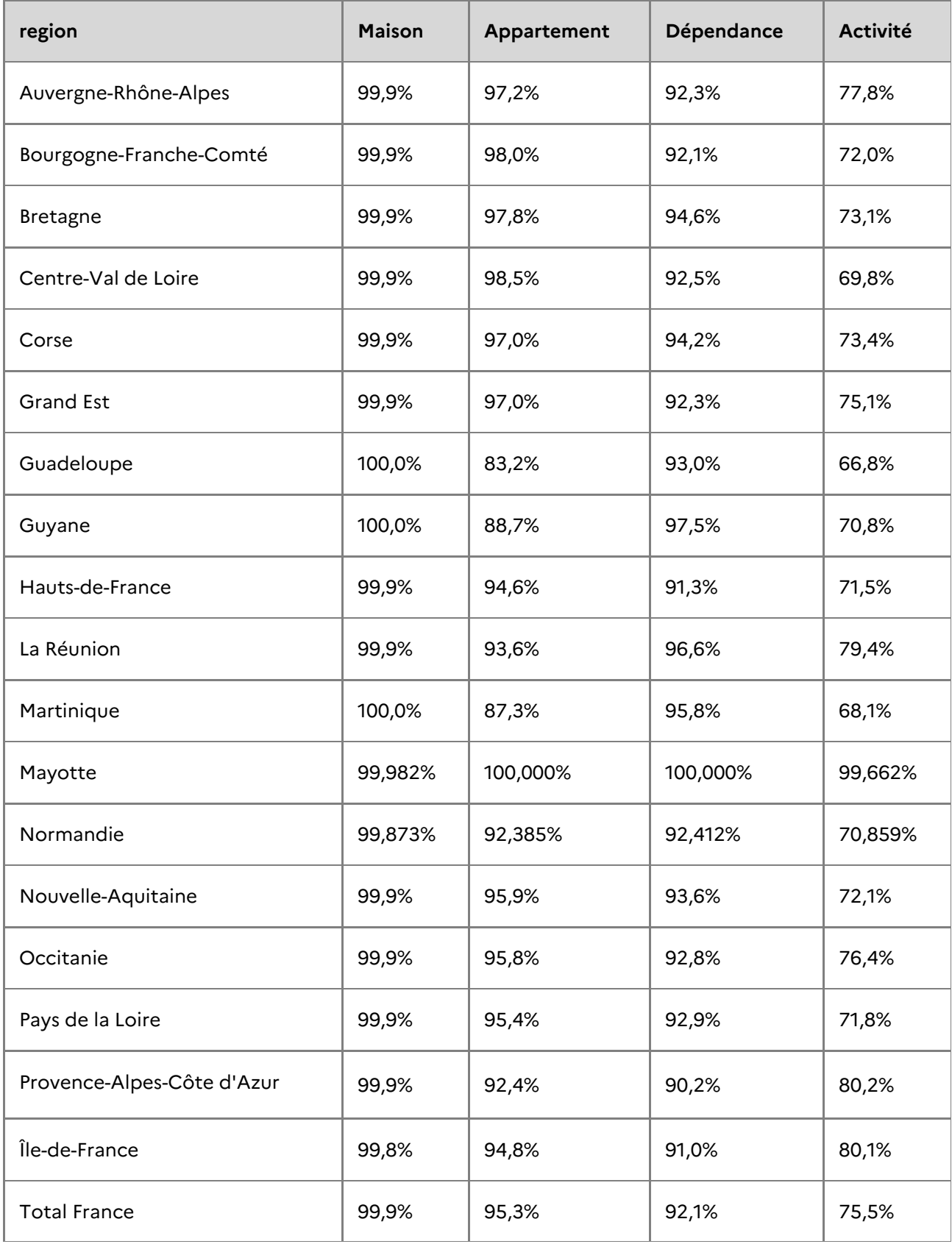

## **Taux de renseignement de la variable jannath en fonction du type de local en 2022**

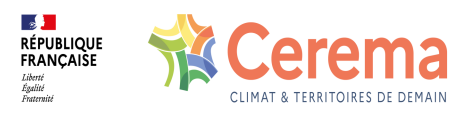

*Source : DGFiP - Fichiers fonciers 2022*

# **1.5 Précautions d'utilisation**

### **1.5.1 3 % des dates de construction non renseignées sont actualisées ultérieurement et concernent des locaux de toutes les époques**

Le taux de renseignement ne peut pas être évalué selon les années, puisque par principe, les locaux n'ayant pas de jannath n'ont pas de date de construction.

Officiellement, « en 2003, une reprise des données MAJIC a été effectuée sur les locaux existants. Si la date de construction du bâtiment était absente ou manifestement erronée (année inférieure à 1000), la date de construction du bâtiment et la date d'achèvement du local ont été par défaut initialisées à 2002. Depuis 2003, pour les constructions nouvelles, ces deux dates doivent être obligatoirement saisies et être inférieures ou égales à l'année

en cours. Si la date saisie est inférieure à 1990, l'application sollicite une confirmation »  $^{\underline{1}}$ . Autrement dit, en théorie, les locaux sans date de construction sont normalement les locaux qui viennent d'être construits. Les tests statistiques et retours d'expérience contredisent cependant ce point.

L'EPF Normandie a expertisé 400 situations de locaux sans date de constructions sur deux communes test. Aucune de ces situations ne possédaient de locaux postérieurs à 2000 d'après une analyse Google Street View. *« Pour l'essentiel, il s'agit de maisons anciennes, de locaux privés datant d'avant 2000, ou de parcelle au sein d'une résidence pré-2000 sur laquelle seul un local technique (classiquement un transformateur) est référencée dans le Fichier foncier alors que les appartements sont affectés à une autre parcelle de l'unité foncière. »* 2

Sur toute la France, environ 9,4 % des locaux sans date de construction dans le millésime 2009 des Fichiers fonciers en ont obtenu une dans le millésime 2022. Cette mise à jour est plus forte sur les maisons (26,3 %) que sur les dépendances ou activités (8,4 et 6,4 %). Ceci laisse à penser que la mise à jour des dates de construction continuent à être actualisées au fil du temps selon les mises à jour des déclarations fiscales ou des contrôles fiscaux.

Si l'on compare les locaux existants en 2013 et en 2022 dont la date de construction a été complétée entre les millésimes 2013 et 2022, il apparaît que 49,1 % des locaux ont effectivement une date de construction très récente (jannath> 2013 ce qui correspond sûrement à des VEFA <sup>3</sup>) et 70 % des locaux ont une date de construction antérieure à l'année 2001. Les locaux sans date de construction ne sont donc pas forcément des locaux neuf.

### **1.5.2 Des études à mener sur des périodes de constructions plutôt que sur une**

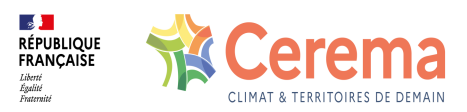

#### **année précise**

La demande par la DGFiP de la date de construction est assez récente.

- Pour les logements, c'est la réforme des valeurs locatives en 1970 qui a induit la création du formulaire H1, demandant de renseigner la date de construction des logements. En 1970 les propriétaires devaient indiquer la date de construction de leur local.
- Pour les locaux commerciaux et industriels, la saisie de la date de construction n'est obligatoire que depuis 2002 et on constate que la prise en compte est effective depuis cette même année. La mise à jour des valeurs locatives des locaux professionnels, effective dans le millésime 2017, améliore substantiellement ce taux. De ce fait, les données de jannath induisent souvent des dates de constructions approximatives, d'autant que celle-ci sont anciennes (choix de l'année 1900 plutôt que 1902, etc.). Il est donc conseillé de regrouper les dates de construction selon des périodes de construction.

De plus, on constate des pics de construction à la date de mise à jour de la base (2002- 2003 pour les locaux d'activités, 1970 pour l'habitation). Dans ce contexte, ces dates précises doivent être considérées avec prudence.

#### **1.5.3 Rétropolation et actualisation des dates de construction**

Les Fichiers fonciers étant écrasés chaque année pour leur mise à jour, seuls les locaux encore existants sont présents. Ainsi, un local construit en 1970 et détruit en 2002 ne figure pas dans les Fichiers fonciers 2009 (mise à jour au 1er janvier 2009).

De plus, il a aussi été constaté que la date de construction d'un local pouvait être modifiée dès lors qu'un local subissait des travaux lourds de réhabilitation. La DGFiP précise que « les modalités de création ou de mise à jour des dates de construction varient selon les services ».

Il est donc conseillé de signaler ces biais, dès lors que l'on utilise les données jannath pour faire de la rétropolation.

#### **1.5.4 Comparaison entre année de construction et année de mutation et VEFA**

Dans le cas d'une vente en état de futur achèvement (VEFA), plusieurs cas de figure peuvent se présenter, y compris au sein d'un même immeuble. En principe, pour un appartement, l'année de mutation correspond à la signature de l'acte. Pour une opération où l'opérateur a vendu 60% des logements avant d'entamer la construction, on peut donc avoir :

60% des logements avec une année de mutation égale à l'année d'achèvement de la construction (jannath) moins 1 ou 2 ans, voire plus

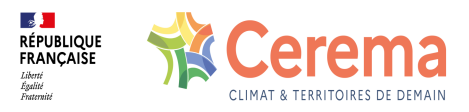

40% des logements avec une année de mutation supérieure ou égale à la date de construction.

Ces éléments n'ont cependant pas encore été vérifiés au niveau local.

# **1.6 Exemples d'utilisation**

#### **1.6.1 Utilisation de jannath**

La variable permet d'étudier l'ancienneté du parc de logements. Elle permet également de retracer la dynamique de construction de logements sur le long terme. Cependant, seuls les locaux existants à la date de mise à jour des fichiers y sont présents. Par conséquent, plus on remonte dans le temps, plus on perd la trace des locaux détruits ou très lourdement réhabilités.

#### **1.6.2 Utilisation de jannatmin**

Par rapport à jannath, jannatmin permet de passer d'une approche en termes de locaux à une approche spatiale, notamment pour l'analyse de la consommation d'espaces. À une surface de parcelle (dcntpa), on peut en effet associer une date de construction. Attention cependant : il s'agit de l'année de construction du local le plus ancien encore présent sur la parcelle, et non de la première construction de la parcelle. Ainsi, si un local a été démoli pour en reconstruire un autre, il s'agit de renouvellement urbain. Cependant, il est compliqué de faire la différence entre une opération de démolition / reconstruction et une opération de construction pure.

#### **1.6.3 Utilisation avec d'autres variables**

- L'utilisation de **dteloc** est presque indissociable de **jannath** ou **jannatmin** , pour étudier les phénomènes de construction ou de consommation d'espaces.
- Avec des variables sur les matériaux ( **dmatgm** , **dmatto** ), on peut savoir, selon les années, quels matériaux ont été utilisés pour la construction de logements ou d'activités.
- En lien avec DV3F et d'autres variables, il est possible d'étudier un segment de parc, notamment dans le cadre d'une étude de marché.
- Avec la géolocalisation de ces locaux, on peut déterminer l'évolution de l'urbanisation d'une ville (cf. ci-dessous).

#### **Évolution de l'urbanisation autour de Besançon de 1900 à 2022**

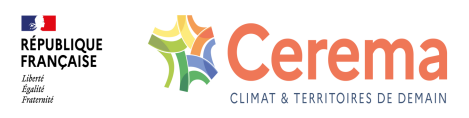

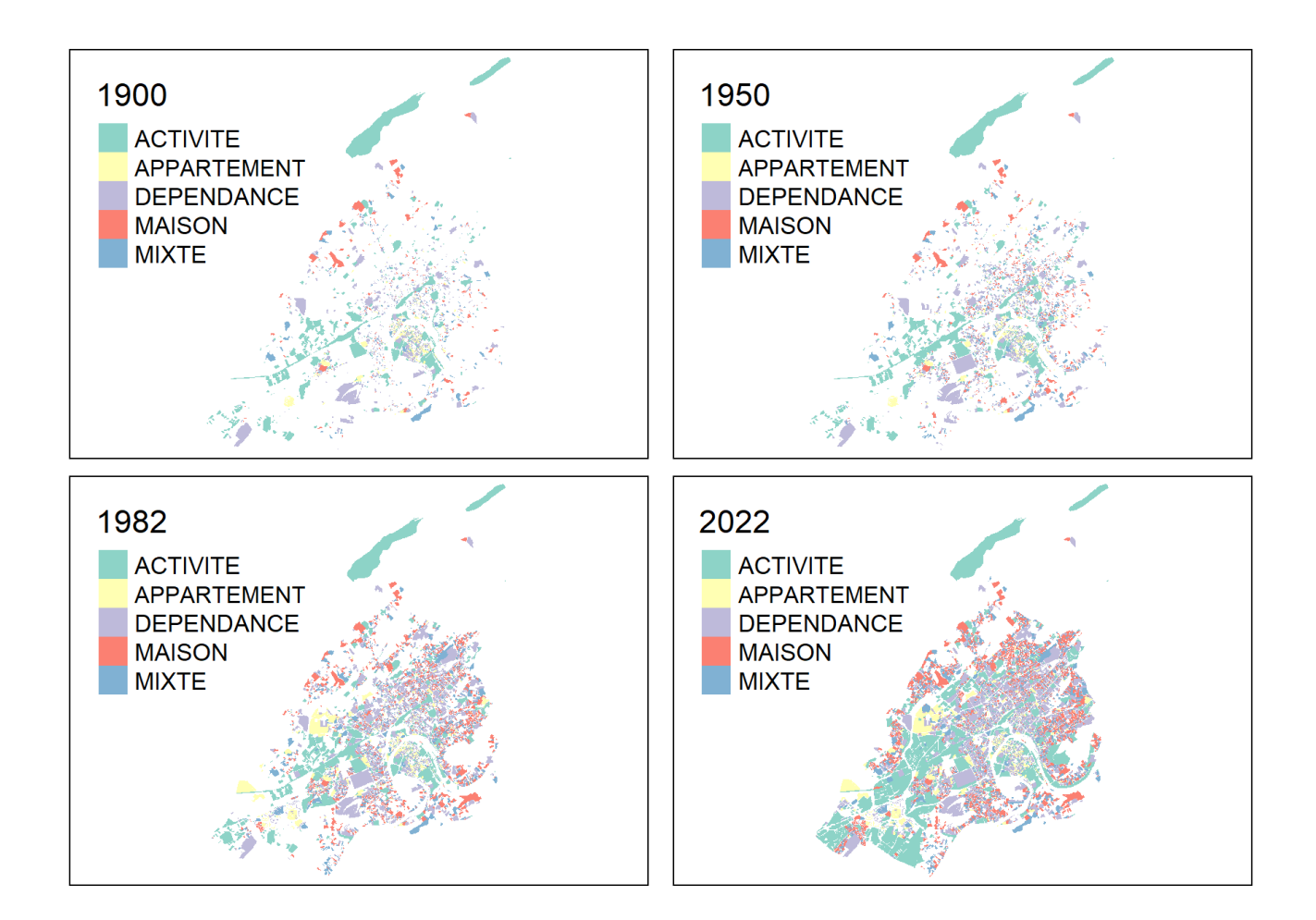

# **1.7 Données de cadrage**

### **Répartition des maisons (dteloc=1) par période de construction en 2022**

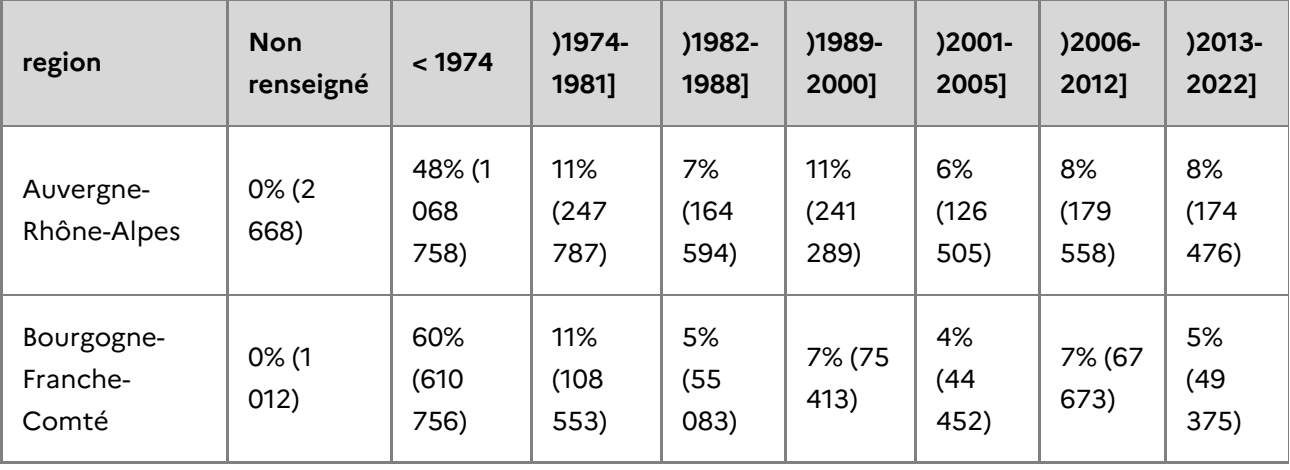

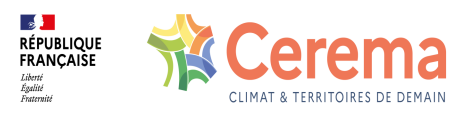

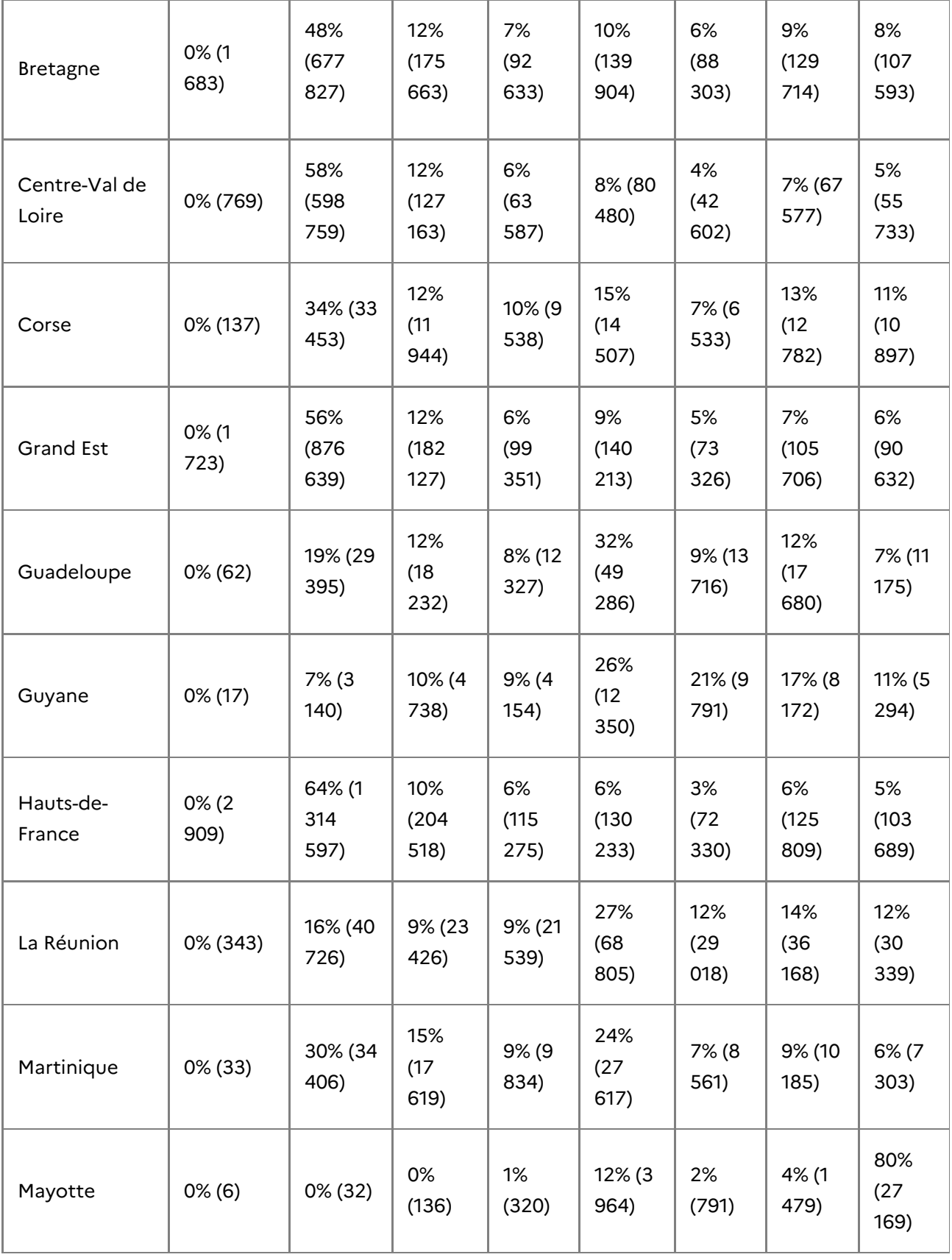

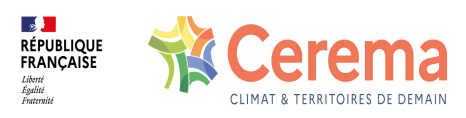

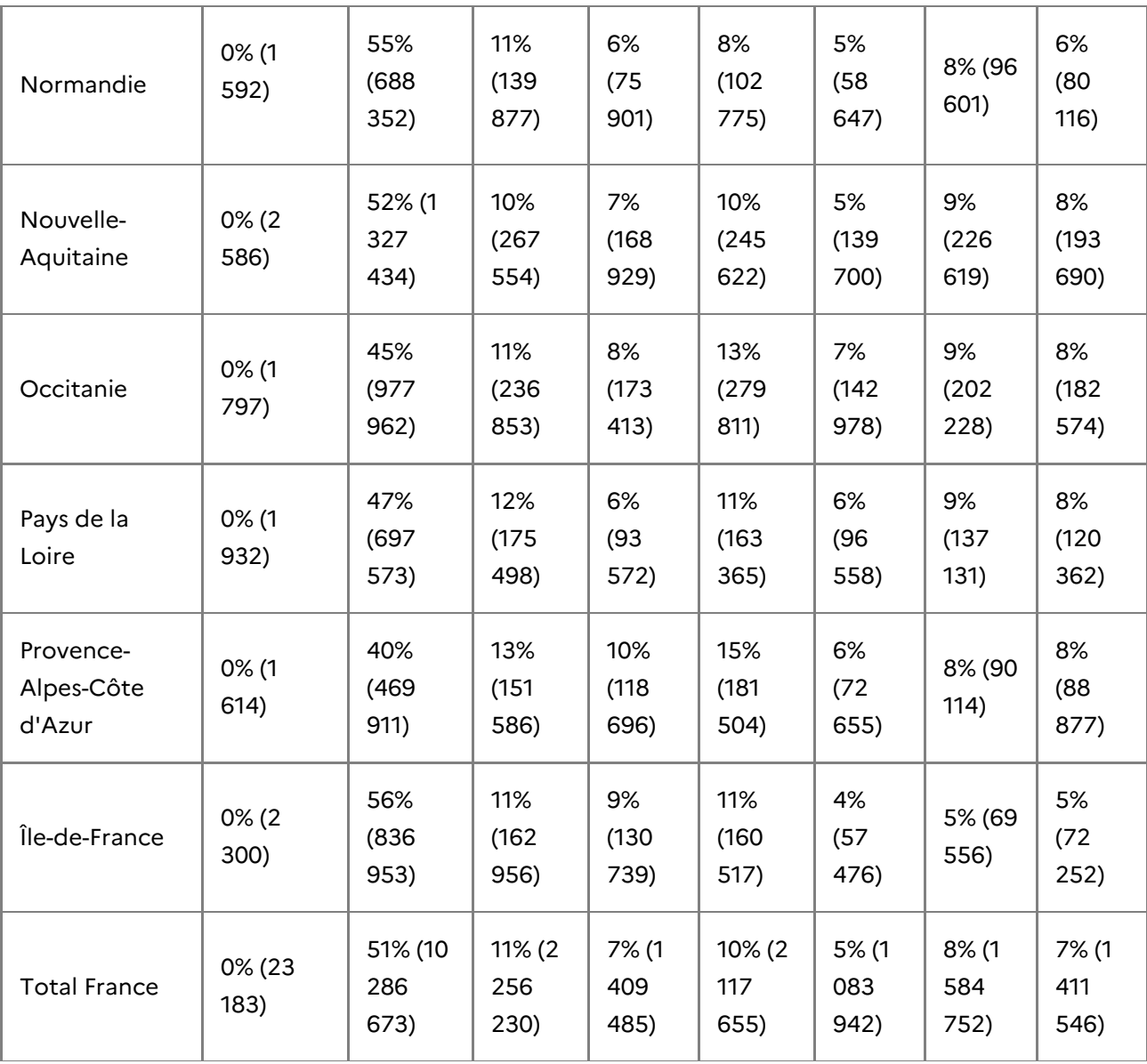

## **Répartition des appartements (dteloc=2) par période de construction en 2022**

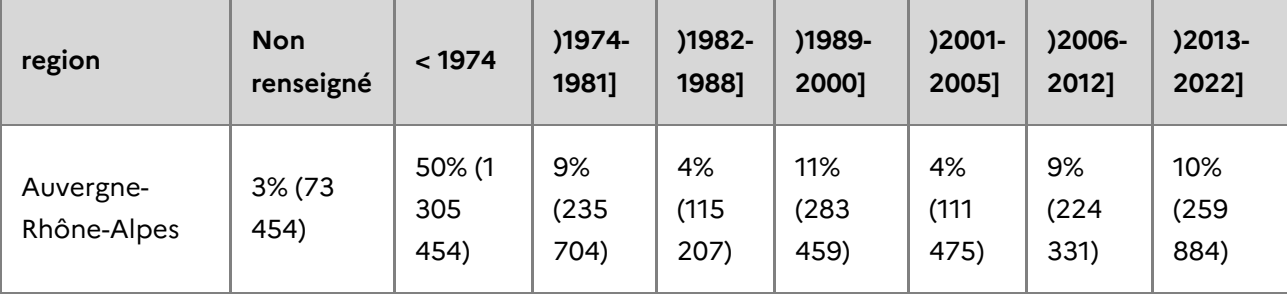

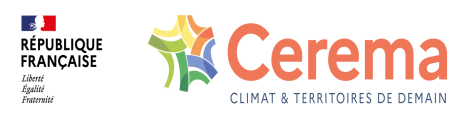

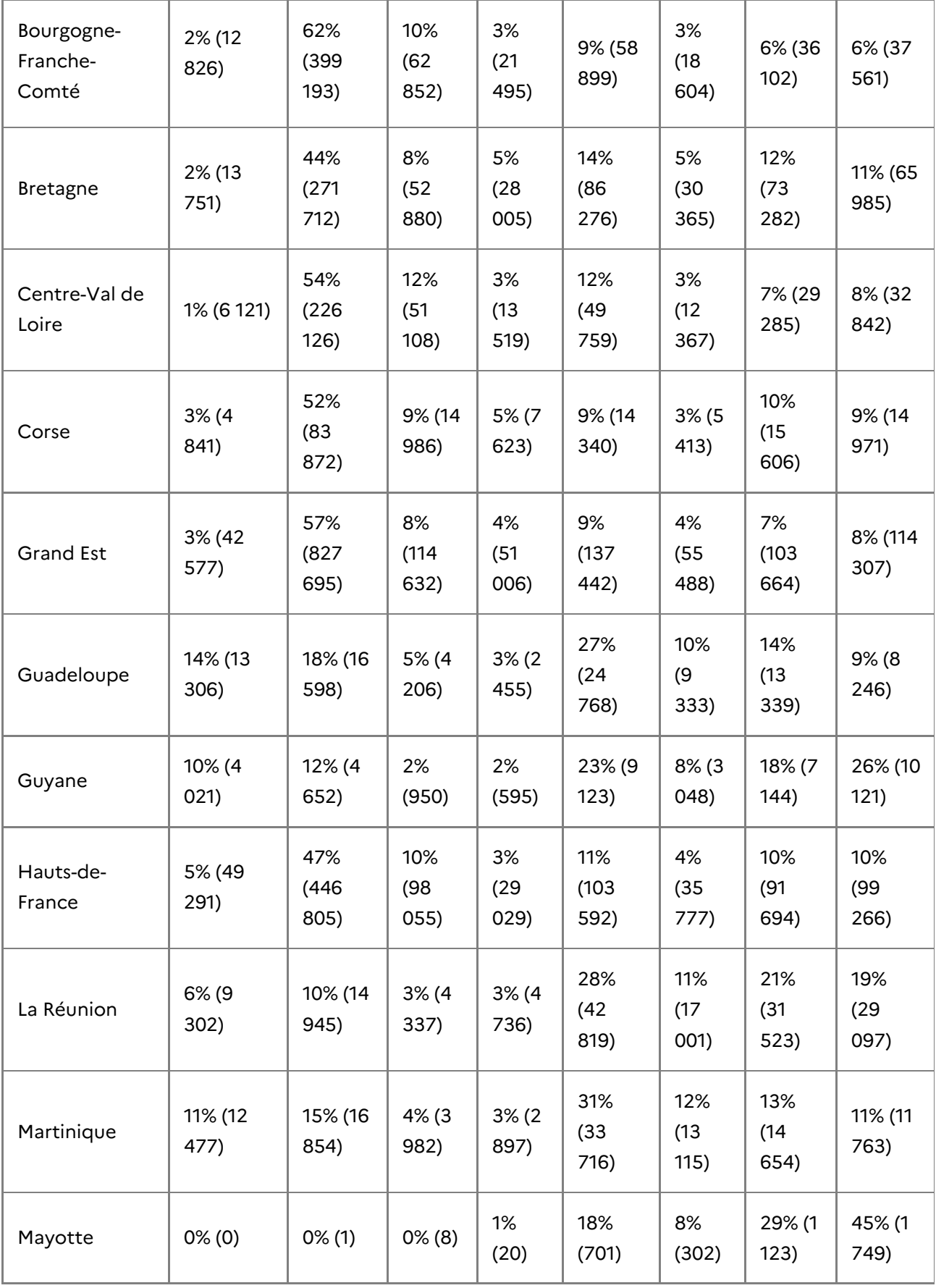

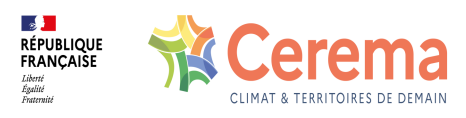

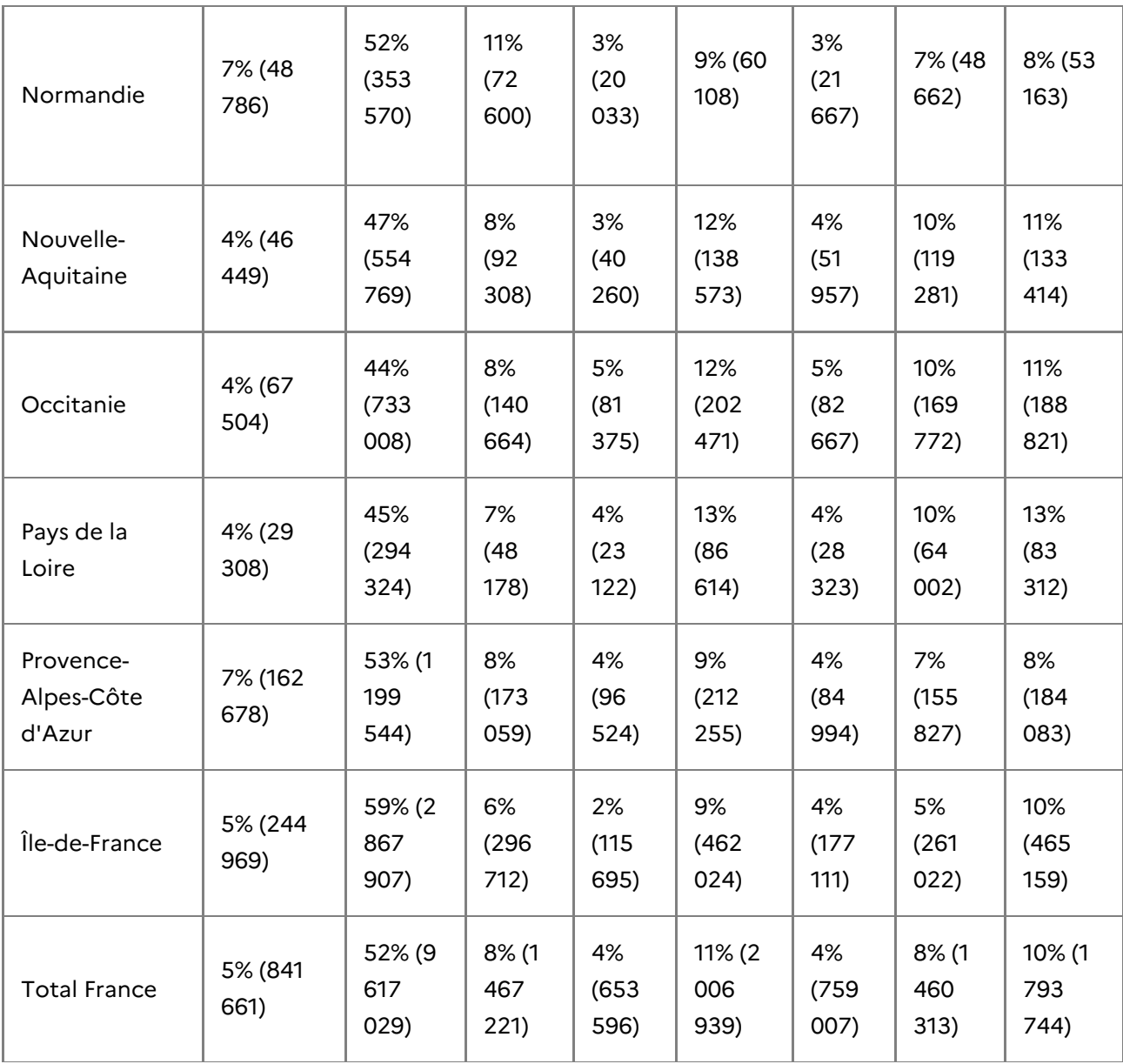

**Répartition des locaux d'activité (dteloc=4) par période de construction en 2022**

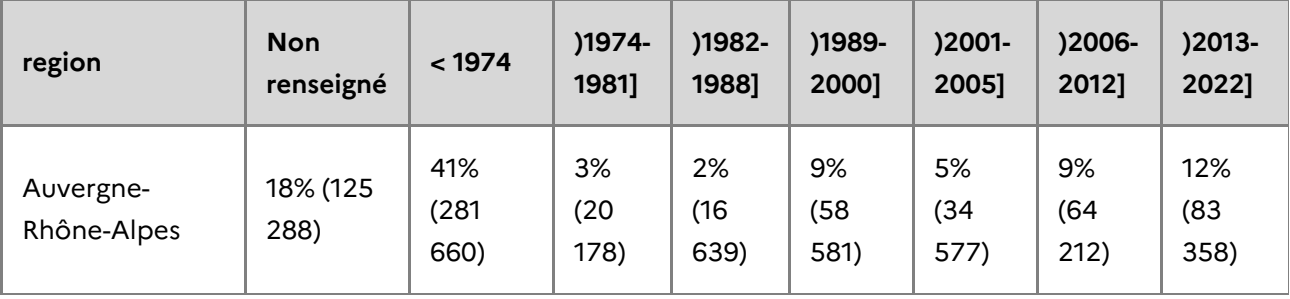

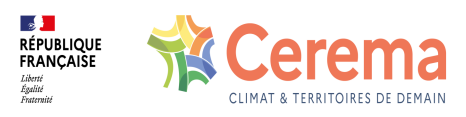

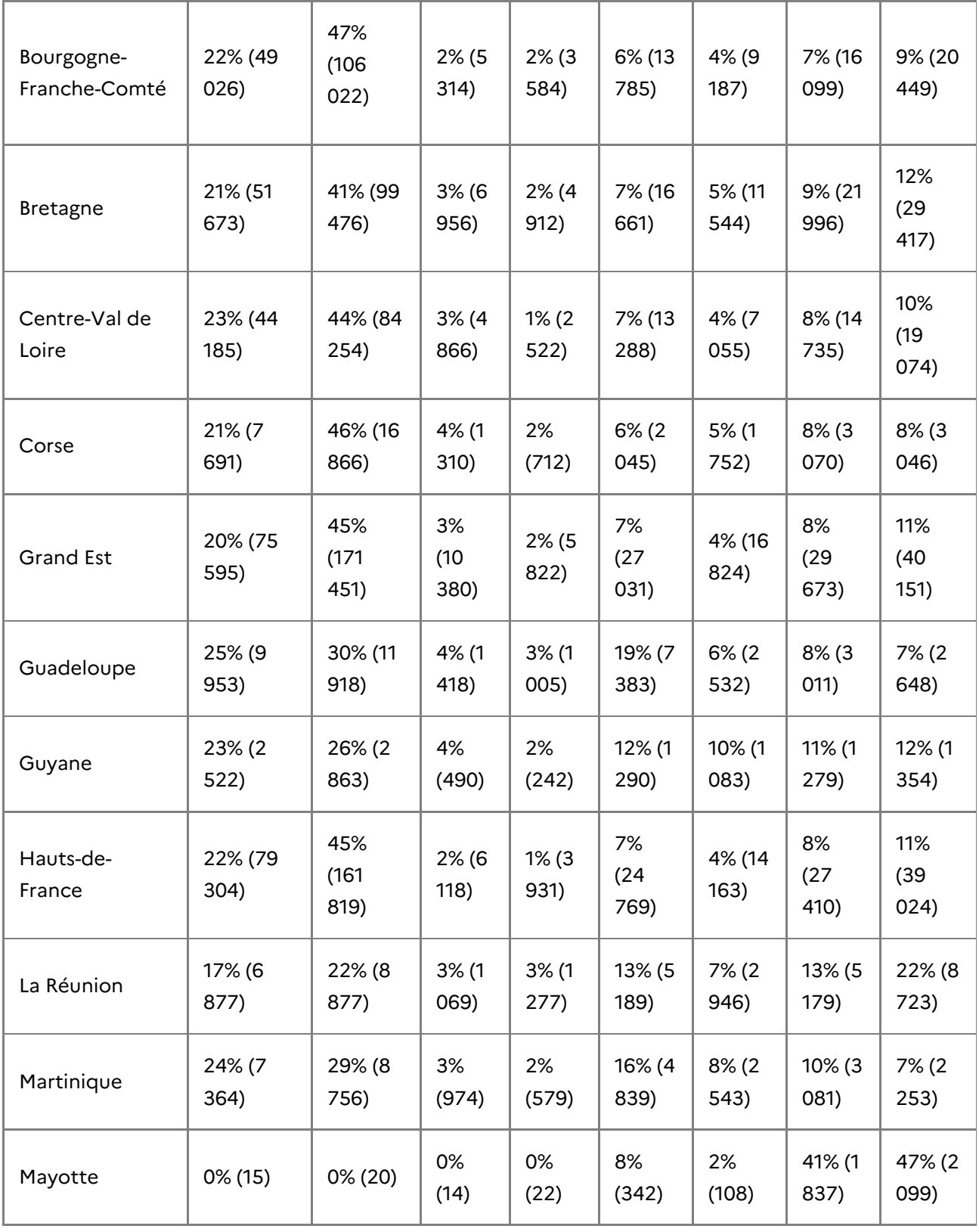

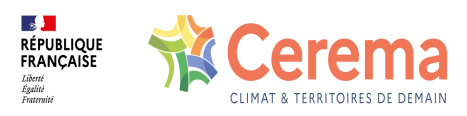

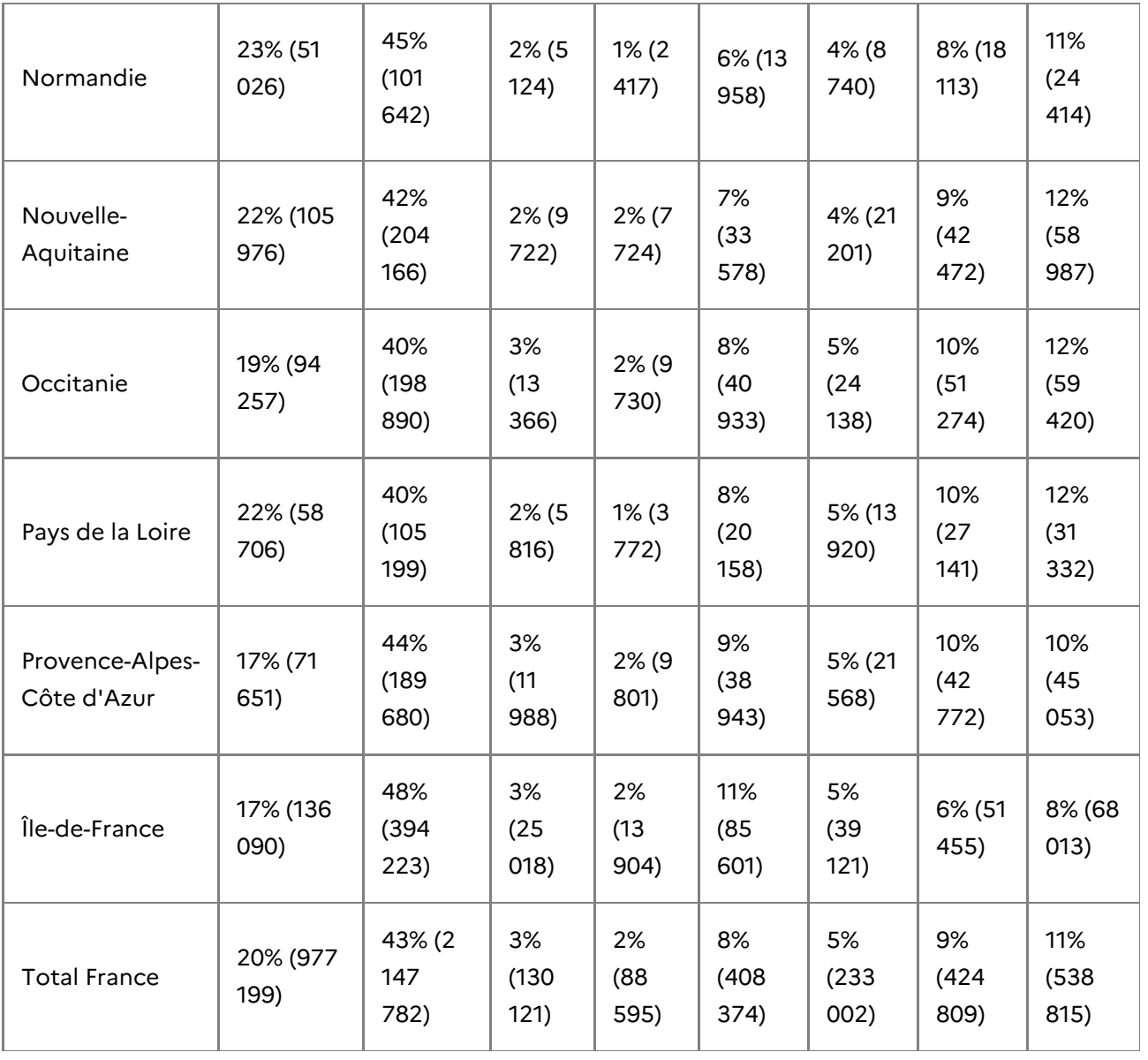

- 1. Information par le bureau GF3A de la DGFiP, le 1er août 2014  $\triangle$
- 2. Cyril Queffeulou, EPF Normandie, retour d'expérience du 30 mars 2015.  $\triangle$
- 3. Cf. remarques ou précautions d'usages  $\leq$